# COS426 Precept3

Image Processing Presented by: Riley Simmons-Edler

## Morph

- Basic concepts
	- warp the background image to the foreground image
	- $\cdot$  alpha = 0: show background
	- alpha  $= 1$ : show foreground
	- alpha is the blending factor / timestamp
- General approach
	- specify correspondences (morphLines.html)
	- create an intermediate image with interpolated correspondences (alpha)
	- warp the background image to the intermediate image
	- warp the foreground image to the intermediate image
	- blend using alpha

#### General approach

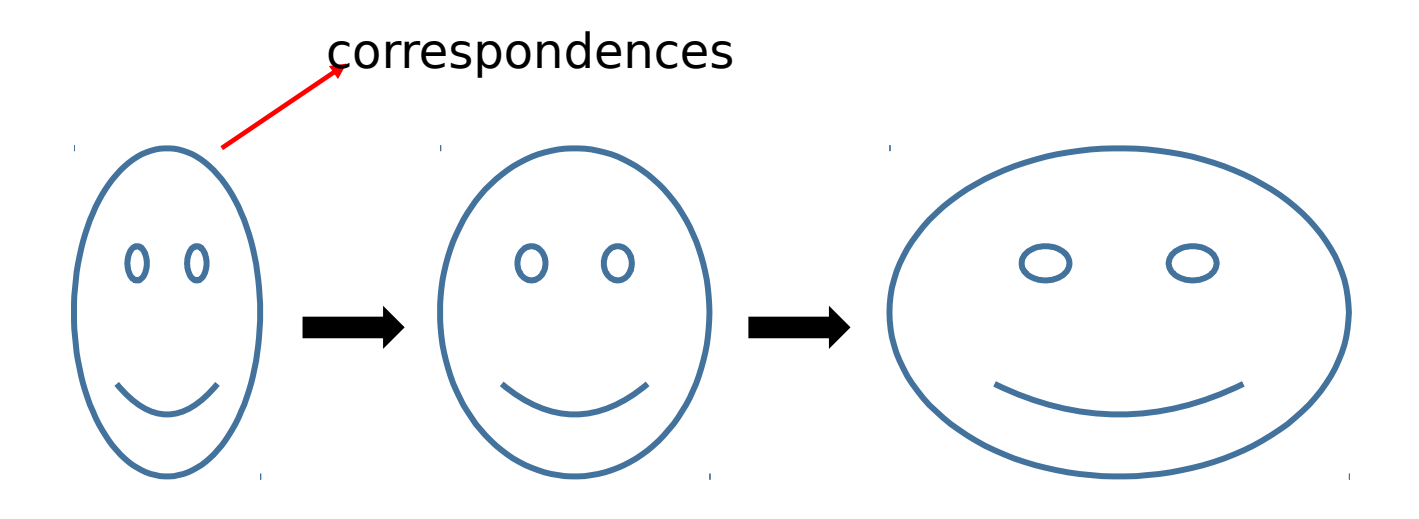

begin intermediate end

#### In our case, correspondences are morph lines.

## Morph

```
GenerateAnimation(Image<sub>0</sub>, L_0[...], Image<sub>1</sub>, L_1[...])
begin
    foreach intermediate frame time t do
        for i = 1 to number of line pairs do
             L[i] = line t-th of the way from L_0 [i] to L_1 [i]
        end
        \text{Warp}_0 = \text{WarpImage}(\text{Image}_0, \text{L}_0, \text{L})Warp_1 = Warplmage(Image_1, L_1, L)foreach pixel p in Finallmage do
             Result(p) = (1-t) <math>Warp_0 + t <i>Warp_1</i></math>
```
end end

## Warp Image

For each pixel  $X$  in the destination  $\boldsymbol{u}$  $DSUM = (0,0)$ weightsum  $= 0$  $\boldsymbol{p}$ For each line  $P_i Q_i$ calculate  $u, v$  based on  $P_i Q_i$ calculate  $X'$ , based on  $u$ , v and  $P_i'Q_i'$ calculate displacement  $D_i = X_i' \cdot X_i$  for this line *dist* = shortest distance from X to  $P_i Q_i$ weight =  $\left( \text{length}^p / (a + \text{dist}) \right)^b$  $DSUM \leftarrow D_i^* weight$ weightsum  $+=$  weight  $X' = X + DSUM / weightsum$ destinationImage $(X)$  = sourceImage $(X')$ 

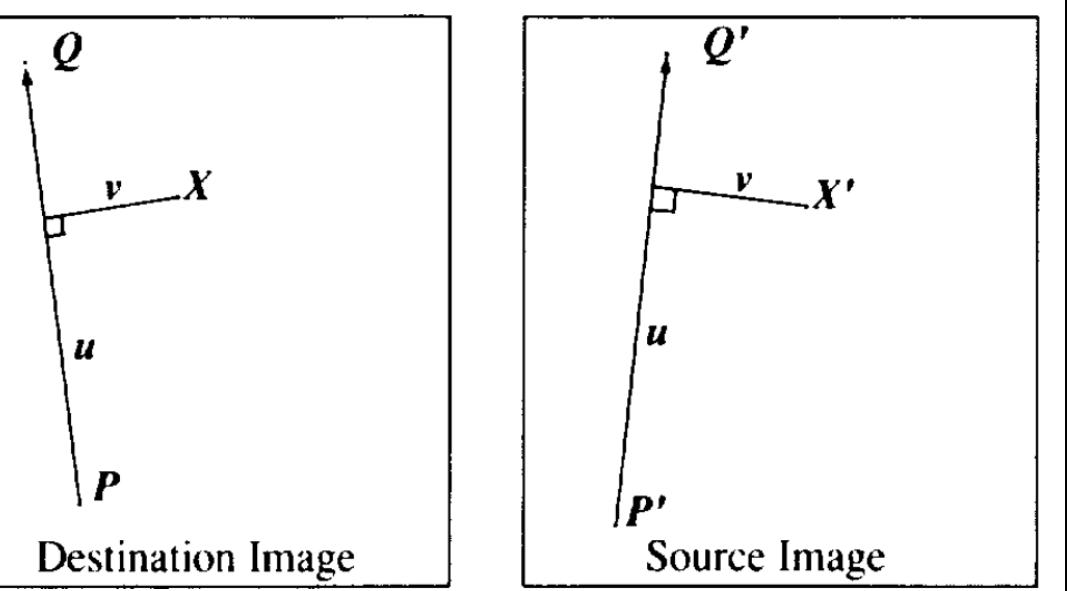

#### Warp Image

• 
$$
u = \frac{(X-P)\cdot (Q-P)}{||Q-P||^2}
$$
  
\n• 
$$
v = \frac{(X-P)\cdot Perpendicular(Q-P)}{||Q-P||}
$$
  
\n• 
$$
X' = P' + u \cdot (Q' - P') + \frac{v\cdot Perpendicular(Q'-P')}{||Q'-P'||}
$$

- $\bullet$  dist = shortest distance from X to PQ
	- $0 \le u \le 1$ : dist =  $|v|$
	- $u < 0$ : dist =  $||X P||$
	- $u > 1$ : dist =  $||X Q||$
- weight =  $\left(\frac{length^p}{a+dist}\right)^b$ • we use  $p = 0.5$ ,  $a = 0.01$ ,  $b = 2$

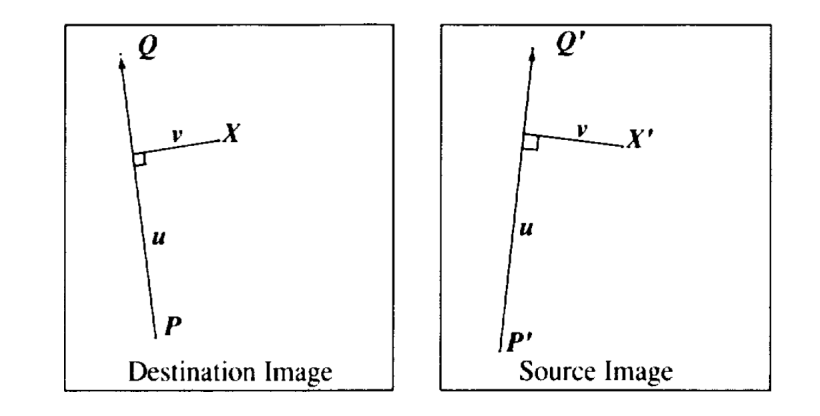

#### Histogram Equalization

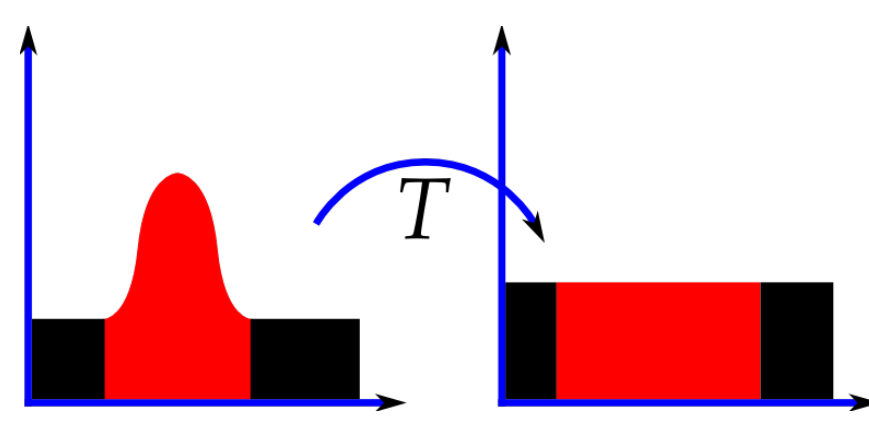

$$
h(v) = \text{round}\left(\frac{cdf(v) - cdf_{min}}{(M \times N) - 1} \times (L-1)\right)
$$

(if  $L$  != 255 you need to multiply that as well)

 $h(v)$  = new pixel value Cumulative Distribution Function(cdf) of  $X = p(X \le v)$ (how many values  $\leq v$  are in the image?)  $L=$  # of bins  $M$ ,  $N =$  image dimensions

Goal is to have smallest value  $= 0$ , largest  $= 255$ 

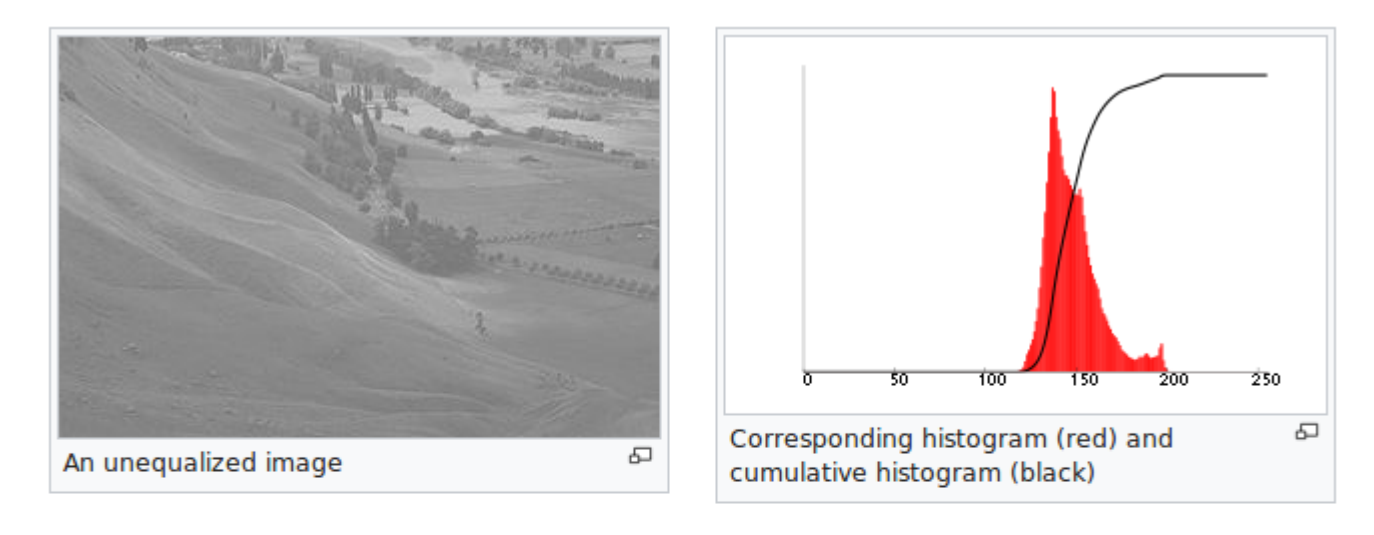

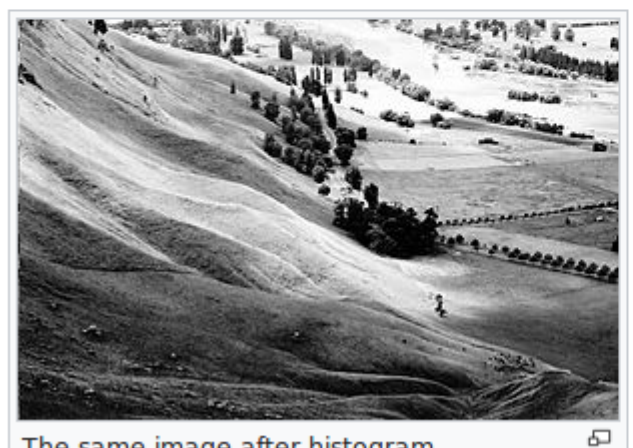

The same image after histogram equalization

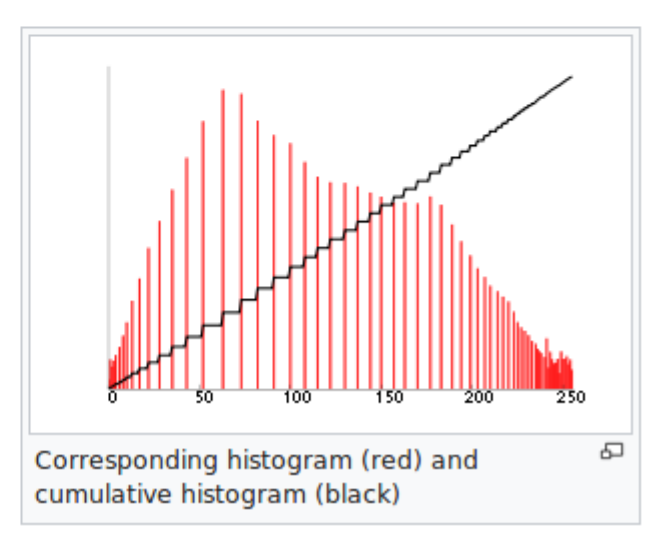

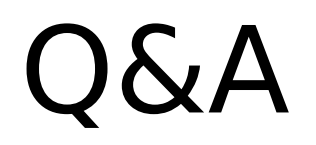